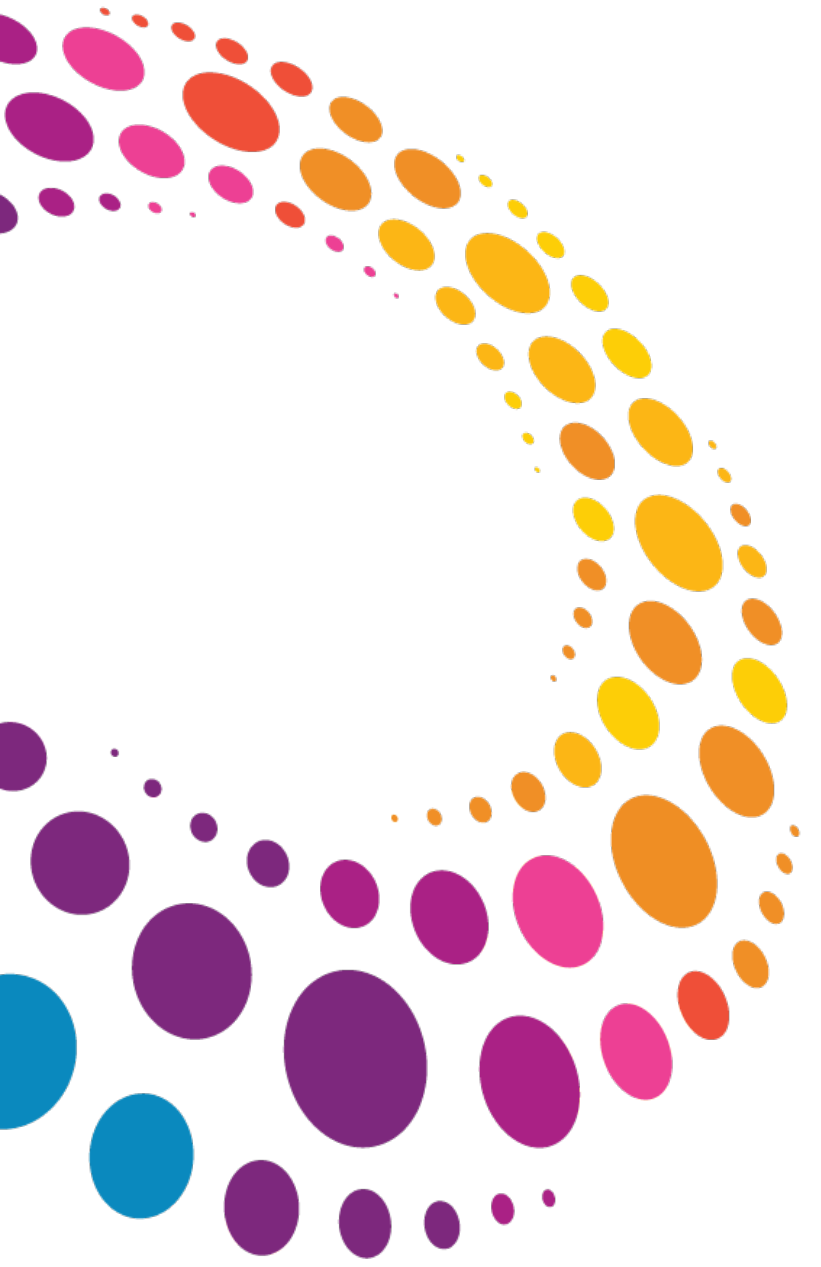

**IBM Software** 

# Lotusphere2011

**24 mars 2011 - Bois-Colombes** 

Comment suivre et contrôler le flux d'information dans une infrastructure Lotus Domino IBM ?

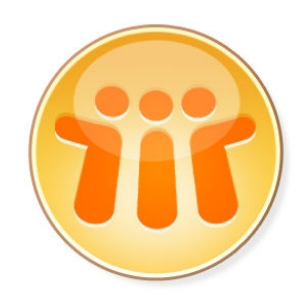

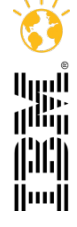

© 2011 IBM Corporation **Faites entrer votre entreprise dans l'ère du Social Business** 

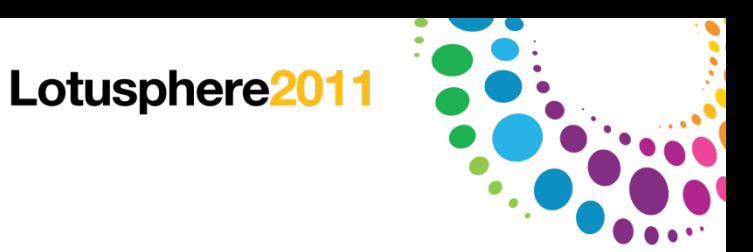

#### Présentation

- 1. Sécuriser les échanges de données entre les serveurs
- 2. Sécuriser les accès aux serveurs et aux applications
- 3. Les échanges de données et les clients de messagerie

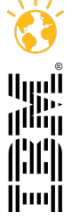

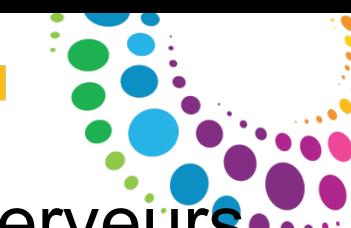

1- Sécuriser les échanges de données entre les serveurs

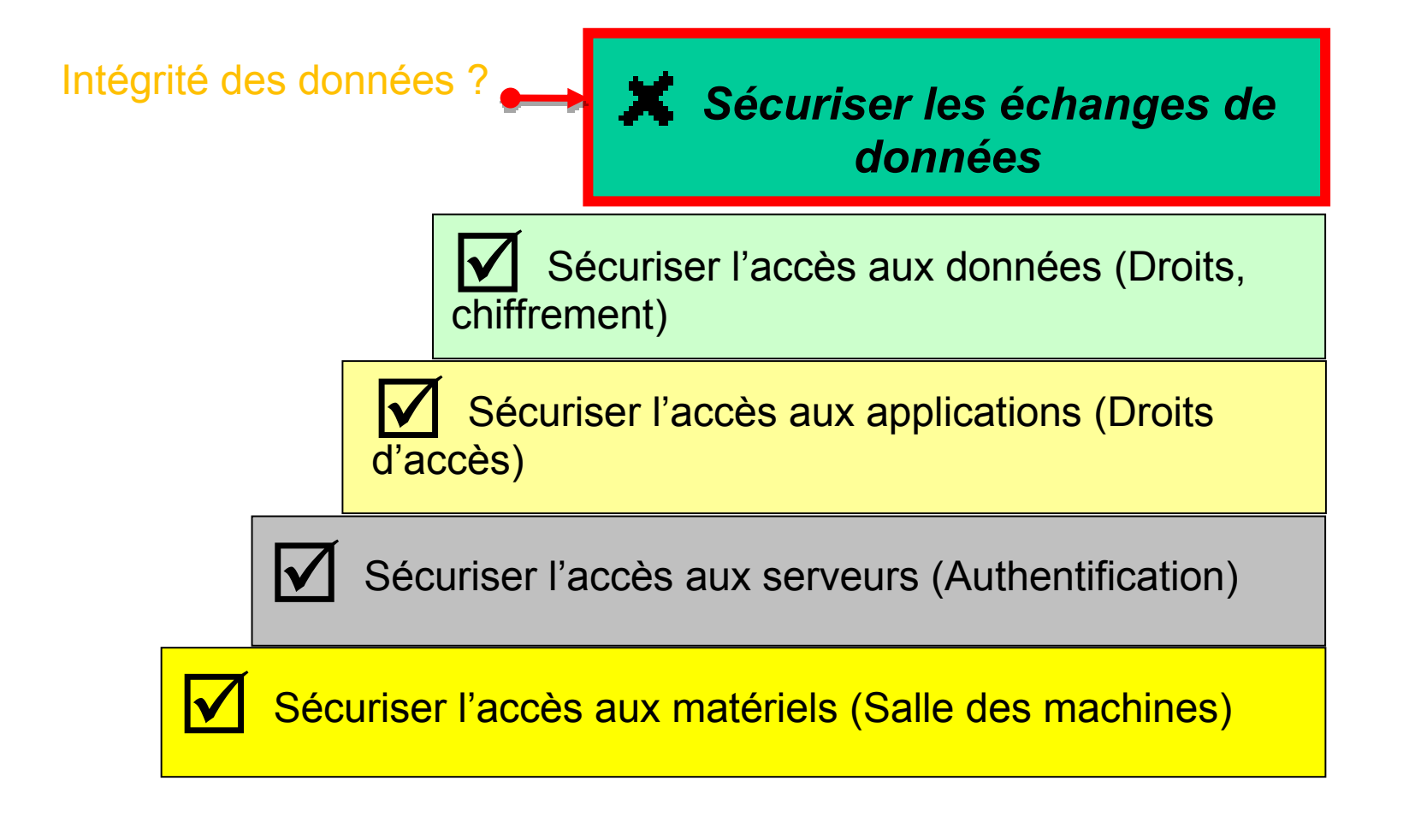

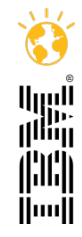

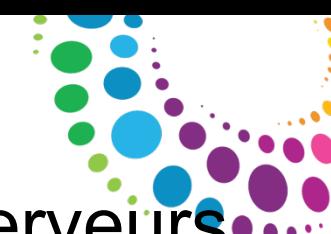

- 1- Sécuriser les échanges de données entre les serveurs
- **Les données DOMINO sont critiques pour les:**
	- **▶ Annuaires**

 $\triangleright$  ...

Applications métiers dont les données sont sensibles

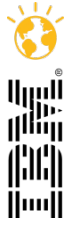

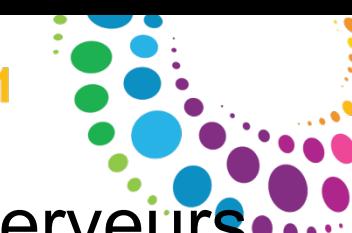

#### 1- Sécuriser les échanges de données entre les serveurs

Les manipulations de données

 Modification de données (Admins, utilisateurs avec pouvoir) manuellement

 Suppression de données / ajout de données (Copier/Coller)

 $\triangleright$  Restauration d'une ancienne réplique

Agents manuels ou programmés

 Modification des propriétés de réplication des applications

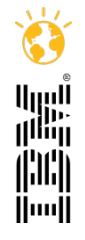

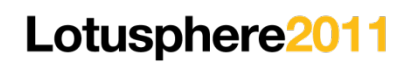

1- Sécuriser les échanges de données entre les serveurs.

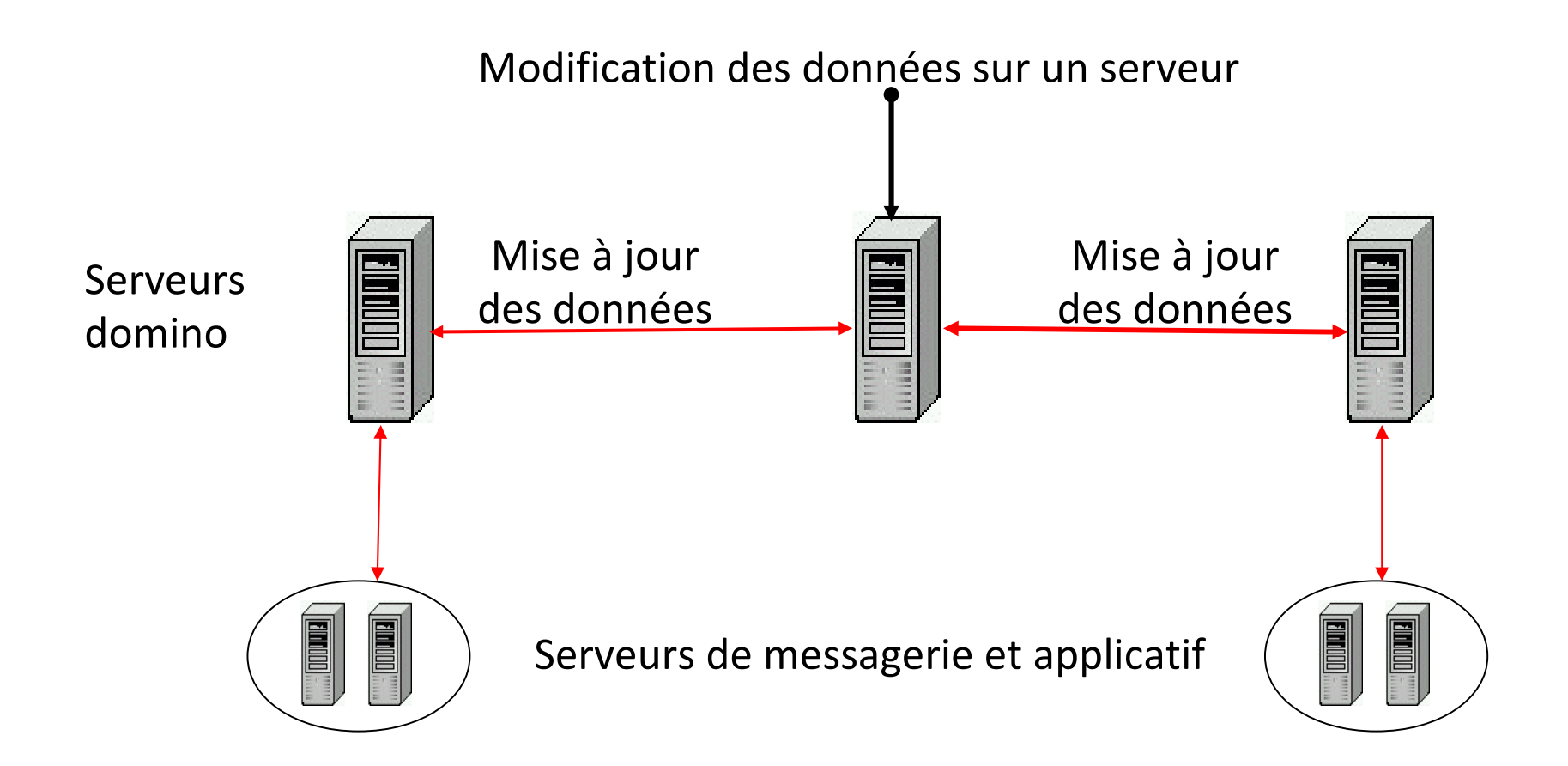

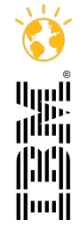

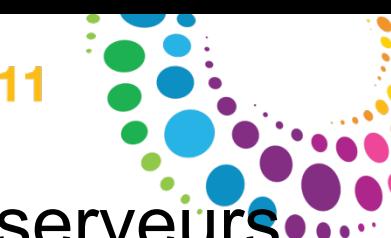

1- Sécuriser les échanges de données entre les serveurs

Exemple d'une suppression de 1000 comptes utilisateurs dans l'annuaire DOMINO répliqué sur tout le domaine DOMINO:

- $\triangleright$  Perte d'accès à la messagerie
- Perte de messages
- Perte d'accès aux données des applications métiers
- $\triangleright$  Plus d'accès aux applications tierces: Lotus Sametime, QuickR

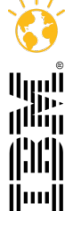

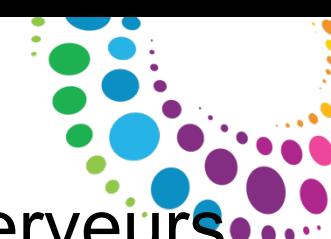

- 1- Sécuriser les échanges de données entre les serveurs
	- Intervention des administrateurs principaux:
	- Remplacement des données de l'annuaire
	- Remplacement de l'annuaire sur tous les serveurs
	- Les délais sont de quelques heures à quelques jours pour une mise à jour complète sur toute une infrastructure DOMINO de plus de 500 serveurs localisés dans le monde
	- Analyse complexe de l'origine de l'incident

#### =>>> perte de Business

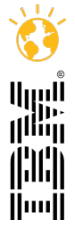

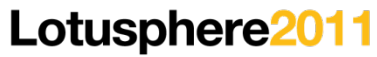

# 1- Sécuriser les échanges de données entre les serveurs

**Pourquoi un suivi et un contrôle des mises à jour de données ?**

Eviter la perte de service (Annuaire, bases domino sensibles)

- Eviter les pertes de données (Messages, informations sensibles…)
- Eviter la corruption de données (Modification non souhaitées)

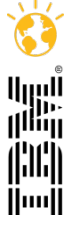

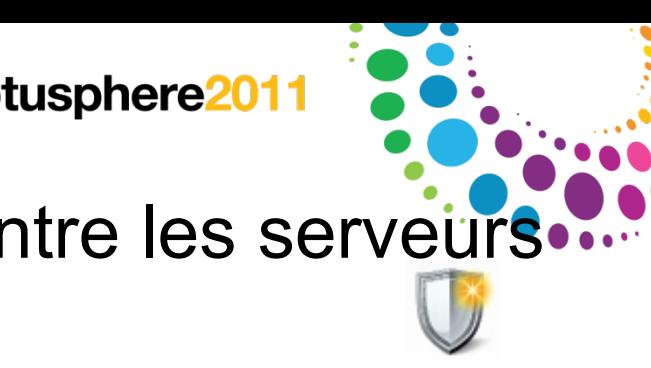

#### 1- Sécuriser les échanges de données entre les serveurs

**Suivi et contrôle des mises à jour de données**

Comment prévenir ce type d'incident ?

- $\triangleright$  Suivre la mise à jour des données
- Détection de l'incident sur le serveur concerné
- Blocage de la propagation de l'incident sur le serveur concerné
- Prévenir les administrateurs de l'incident

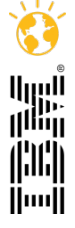

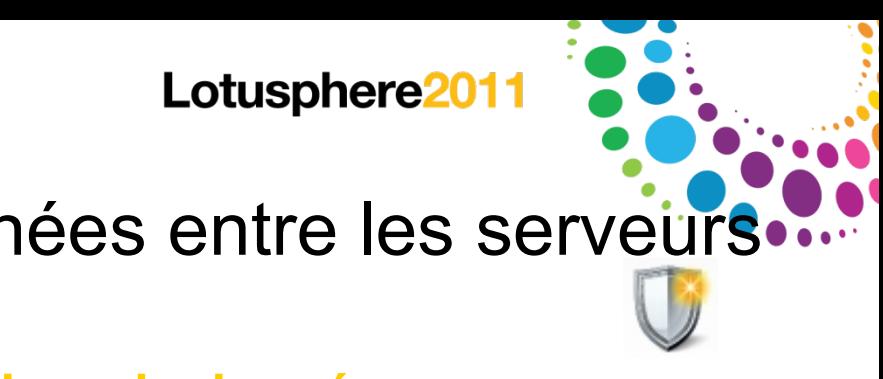

#### 1- Sécuriser les échanges de données entre les serveurs

**Suivi et contrôle des mises à jour de données**

Le suivi nécessite d'obtenir

- $\triangleright$  un ou plusieurs rapport(s) journalier de l'état des données des applications
- un rapport hebdomadaire des incidents détectés
- un message est envoyé en cas d'incident aux administrateurs

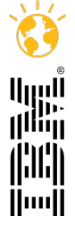

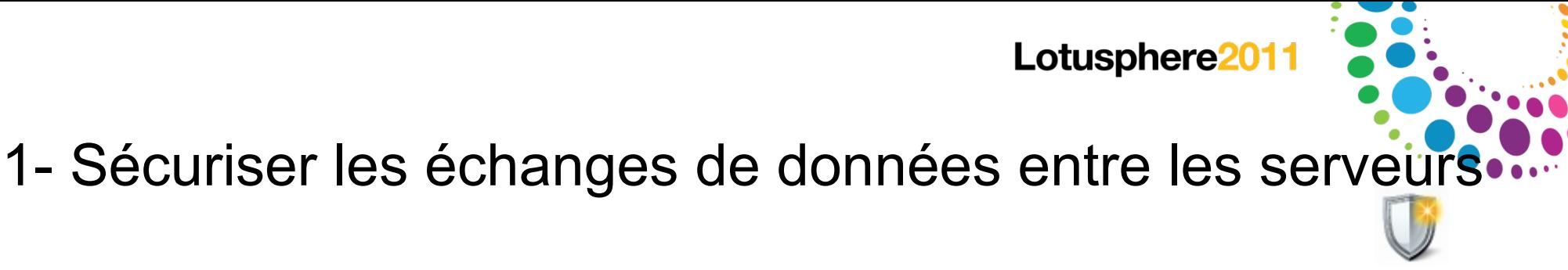

**Suivi et contrôle des mises à jour de données**

Le contrôle nécessite de maitriser la mise à jour des données de l'annuaire et des applications sensibles par un processus basé sur des règles de sécurité

Mise à jour des données si les seuils sont respectés:

- $\triangleright$  sur le nombre et le type de modification
- $\triangleright$  sur le nombre d'ajout
- $\triangleright$  sur le nombre de suppression

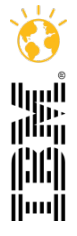

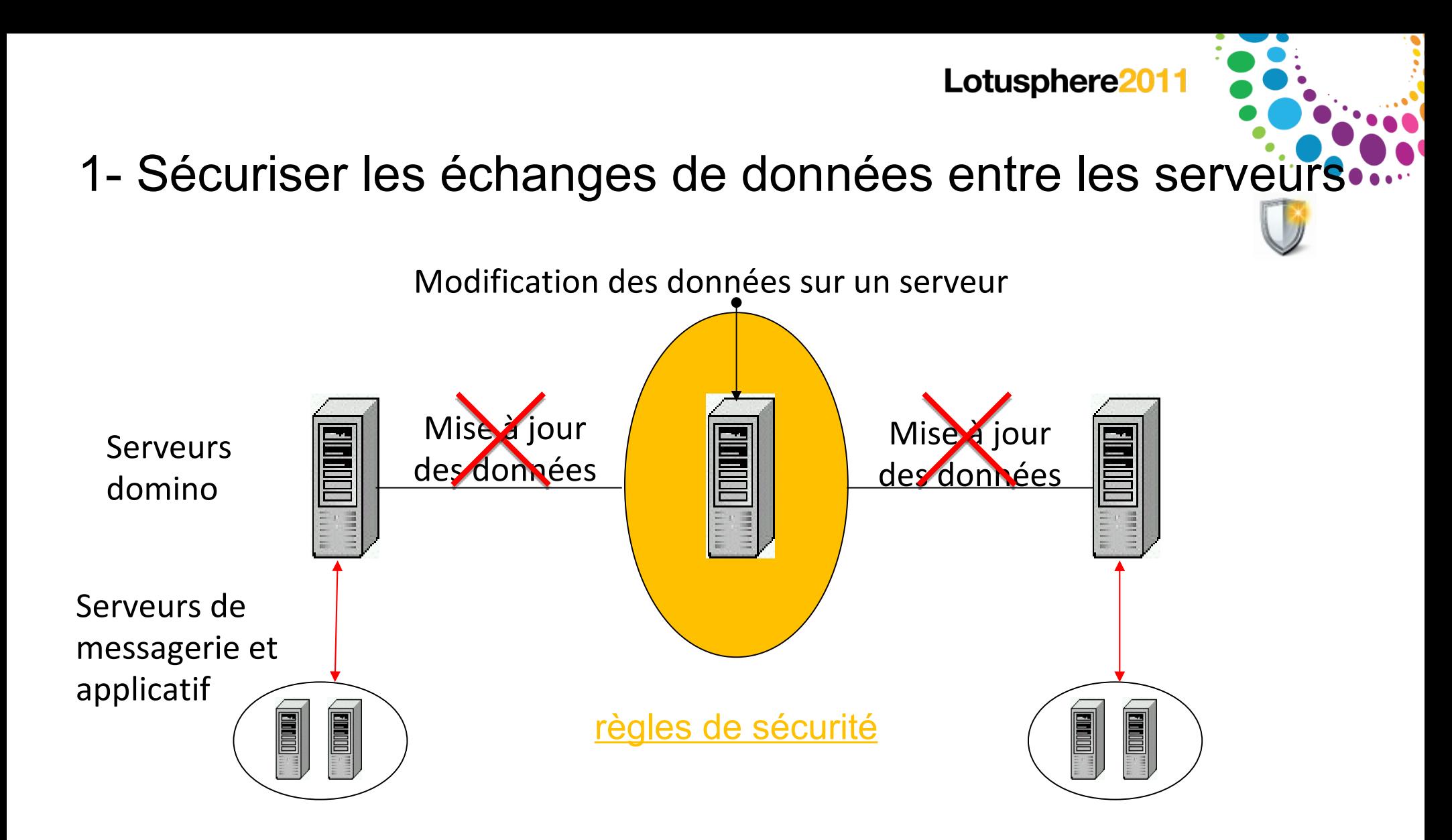

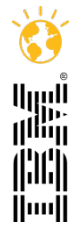

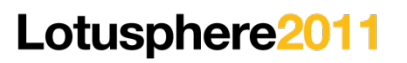

1- Sécuriser les échanges de données entre les serveurs

Intervention des administrateurs:

- **EX** Remplacement de l'annuaire sur 1 serveur
- Analyse de l'incident rapide pour en déterminer l'origine

#### =>>> Continuité du Business

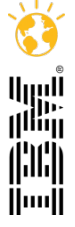

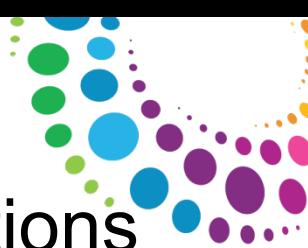

# 2- Sécuriser les accès aux serveurs et aux applications

 L'accès aux serveurs et aux applications est très souvent liés aux groupes de l'annuaire DOMINO

- E'ajout d'une entrée dans un groupe a un conséquence importante sur la sécurité des données:
	- Les groupes d'accès aux données des applications
	- □ Les groupes de type « liste de diffusion »

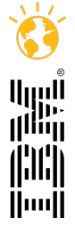

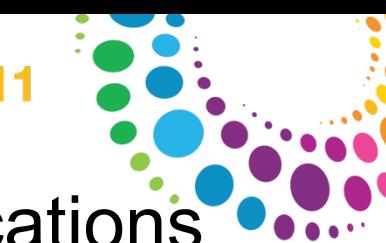

#### 2- Sécuriser les accès aux serveurs et aux applications

#### Les manipulations de données

 Processus d'administration incomplet sur la suppression d'entrée (Crash serveur, corruption de l'application d'administration…)

 Ajout d'entrée non souhaité dans les groupes

 Restauration d'une ancienne réplique

Agents manuels ou programmés

 Des adresses de messagerie externe (Internet) dans des listes de diffusion.

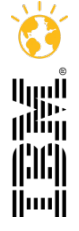

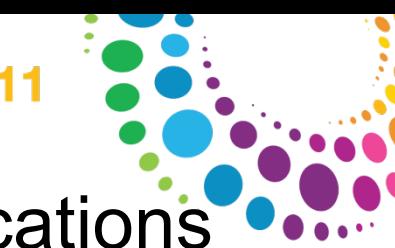

#### 2- Sécuriser les accès aux serveurs et aux applications

- Audit de sécurité peut être mis en échec lié au contenu des groupes de l'annuaire DOMINO
- $\triangleright$  Le contrôle des groupes nécessite une analyse récurrente de ces derniers pour prévenir les failles de sécurité
- Les entrées autorisées dans les groupes peuvent être identifiées au travers de:
	- L'annuaire principale
	- Les annuaires secondaires
	- Les annuaires LDAP

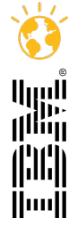

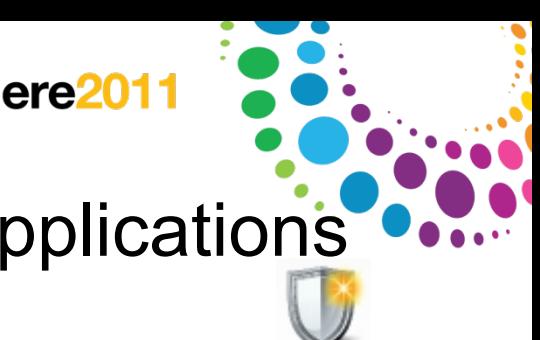

#### 2- Sécuriser les accès aux serveurs et aux applications

Le contrôle des entrées des groupes passe par

- La détection des entrées n'appartenant plus aux annuaires d'entreprise (Notes/LDAP).
- L'ajout des entrées dans les groupes refusant l'accès aux serveurs Domino
- La suppression des entrées dans les membres, les propriétaires et les administrateurs des groupes
- $\triangleright$  Une restauration des entrées supprimées par erreur
- =>>> sécuriser le Business

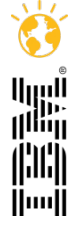

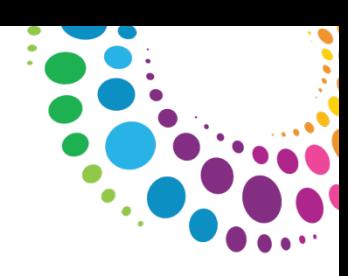

#### 3- Les échanges de données et les clients de messagerie

□ Dans le cadre de leur activité, les utilisateurs sont amenés à devoir travailler avec plusieurs systèmes de messagerie :

#### **▶ Lotus Notes**

- **▶ Outlook**
- $\triangleright$  Windows live mails
- $\triangleright$  Web...

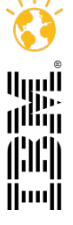

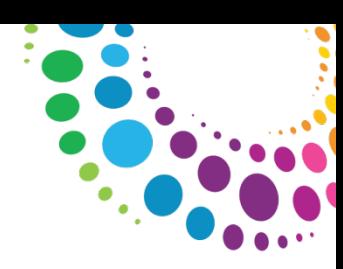

# 3- Les échanges de données et les clients de messagerie

L'utilisateur souhaite travailler avec plusieurs clients de messagerie

La récupération des messages est importante pour :

- Conserver une trace des informations échangées (Archive)
- Continuer à travailler sur les projets en cours…
- Echanger les messages en conservant l'intégrité de ces derniers (En-tête).
- Faire suivre les messages dans une autre messagerie n'est pas nécessairement une solution (Perte de l'en-tête, difficulté de retrouver les messages, sécurité) notamment si le nombre de message est important.
- L'utilisateur reçoit un message Outlook en pièce jointe et souhaite le lire dans le client Lotus Notes.

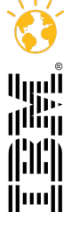

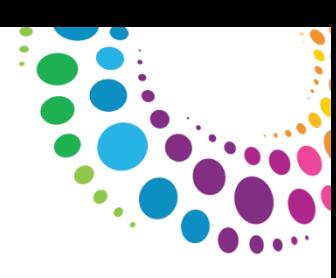

#### 3- Les échanges de données et les clients de messagerie

La nécessité de travailler avec plusieurs messageries conduit les personnes du système de messagerie à mettre en place un processus de conversion des messages

- Dépendance des équipes du système d'information (SI)
- Délai d'intervention
- La base de données est convertie en totalité dans le nouveau format de messagerie
- La conversion et l'installation sur le poste de l'utilisateur est à la charge du SI

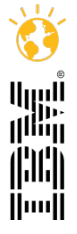

# 3- Les échanges de données et les clients de messagerie

#### **Comment rendre cet échange de donnée à l'utilisateur ?**

- L'échange de données entre plusieurs clients de messagerie peut se faire par l'utilisateur:
- $\triangleright$  Par une simple action de Copier Coller
- $\triangleright$  Par une simple action de Glisser-Déposer (Drag&Drop)
- $\triangleright$  Sélection de multiples messages
- En conservant les en-têtes des messages
- Avec une conversion des adresses Lotus Notes en adresses Internet
- Archiver l'ensemble des messages dans les dossiers Windows

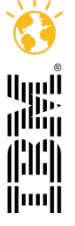

# 3- Les échanges de données et les clients de messagerie

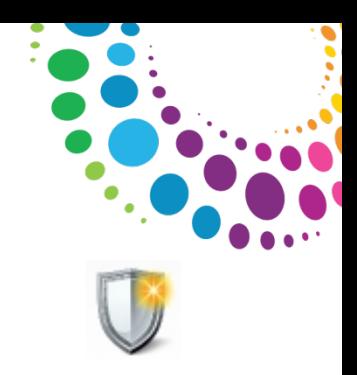

Export des messages dans le format sélectionné:

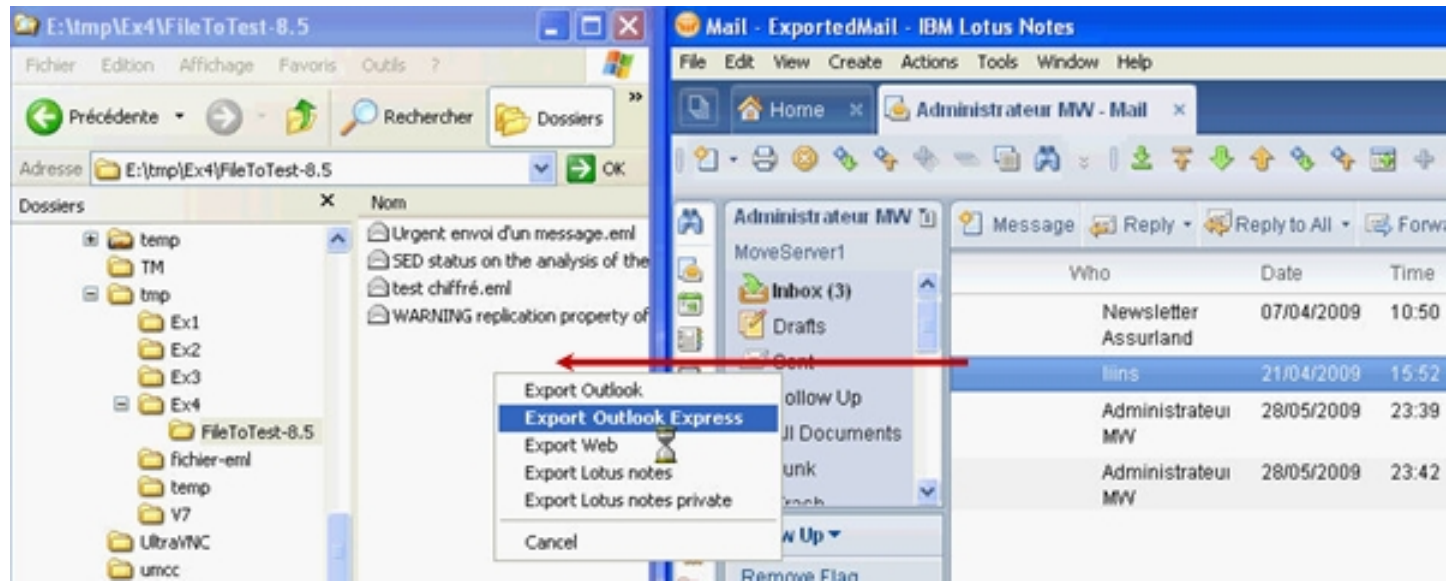

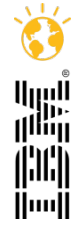

## 3- Les échanges de données et les clients de messagerie

Import des messages dans une messagerie Lotus Notes:

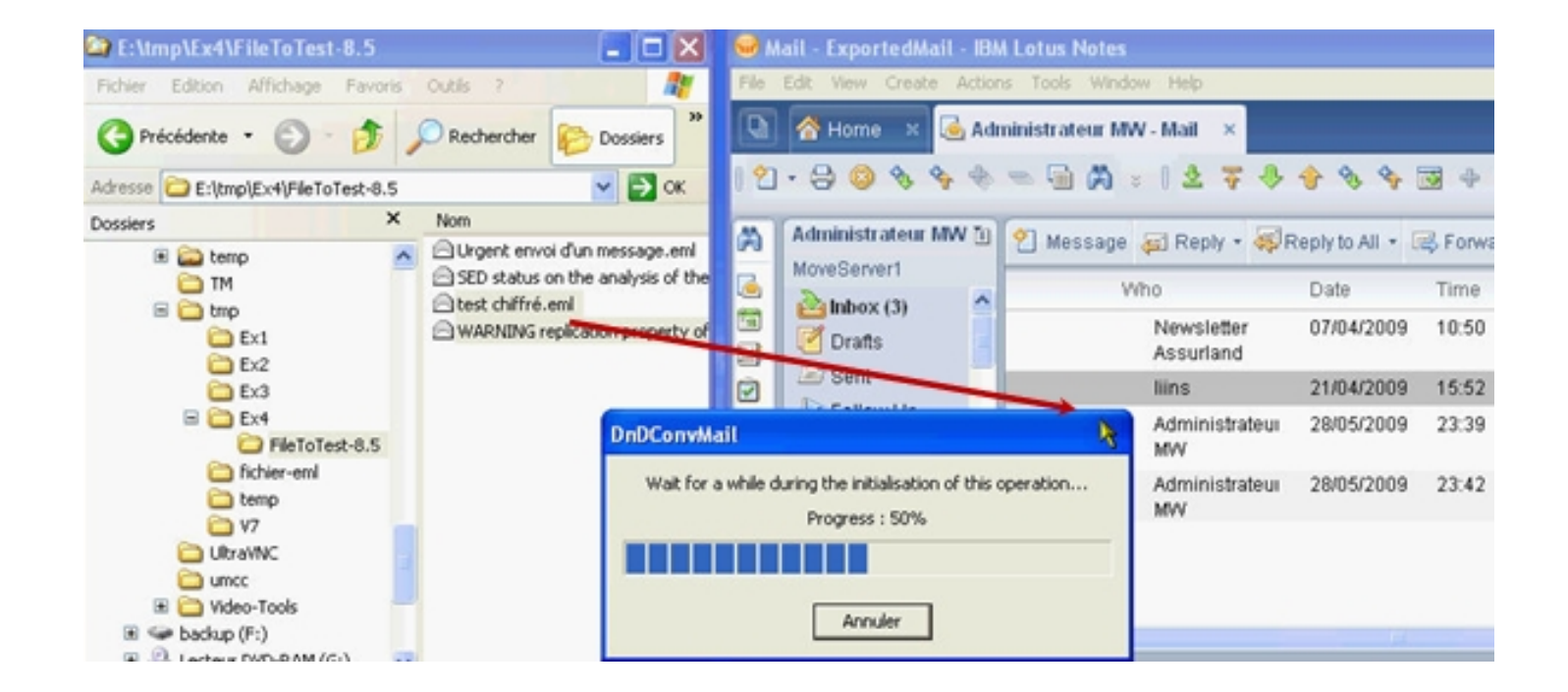

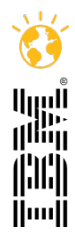

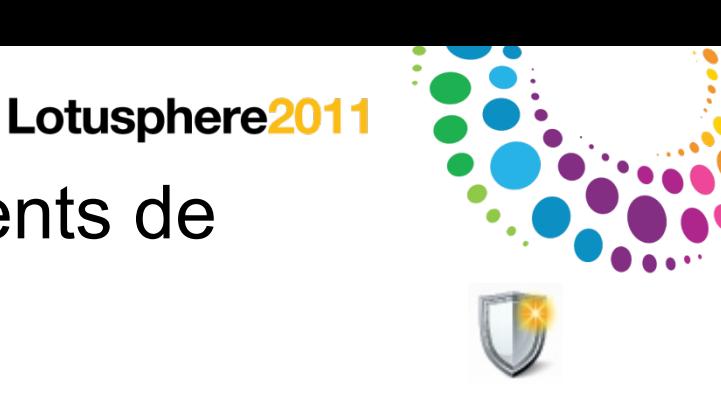

# 3- Les échanges de données et les clients de messagerie

L'utilisateur est :

- Autonome
- Indépendant du système d'information
- Pas de délai d'intervention
- Conversion à la volée
- Conserver l'intégrité du message
- Archive les messages, au format Web, Outlook…, avec le respect de l'arborescence des dossiers de sa base courrier Lotus Notes.

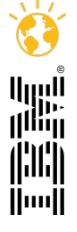

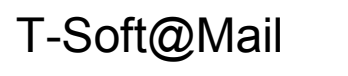

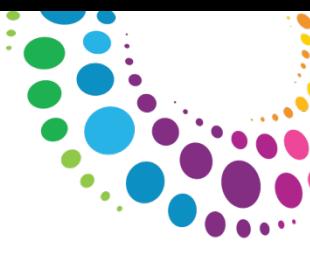

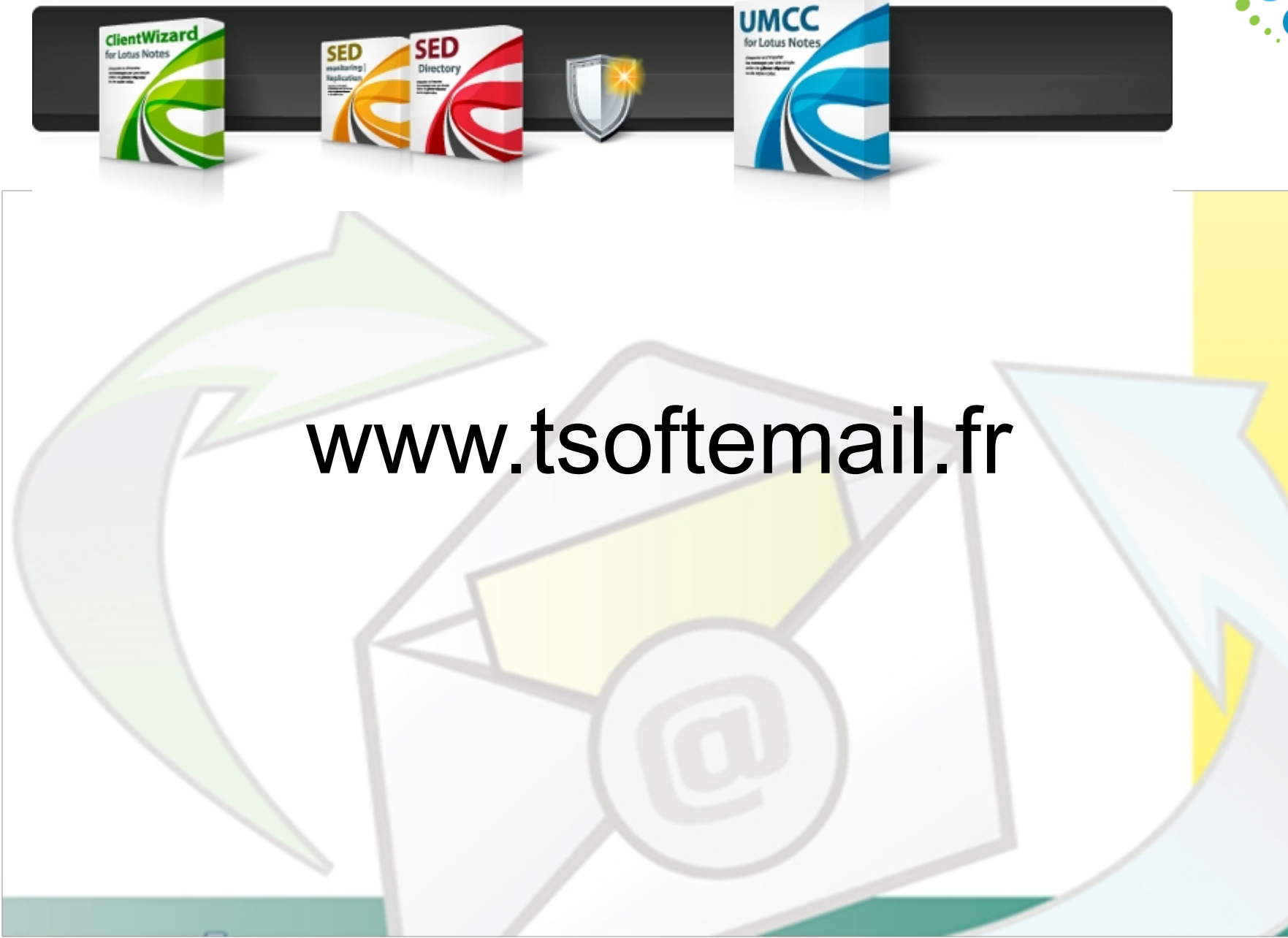

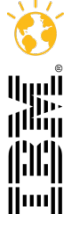

© IBM Corporation 2011. All Rights Reserved.

The information contained in this publication is provided for informational purposes only. While efforts were made to verify the completeness and accuracy of the information contained in this publication, it is provided AS IS without warranty of any kind, express or implied. In addition, this information is based on IBM's current product plans and strategy, which are subject to change by IBM without notice. IBM shall not be responsible for any damages arising out of the use of, or otherwise related to, this publication or any other materials. Nothing contained in this publication is intended to, nor shall have the effect of, creating any warranties or representations from IBM or its suppliers or licensors, or altering the terms and conditions of the applicable license agreement governing the use of IBM software.

References in this presentation to IBM products, programs, or services do not imply that they will be available in all countries in which IBM operates. Product release dates and/or capabilities referenced in this presentation may change at any time at IBM's sole discretion based on market opportunities or other factors, and are not intended to be a commitment to future product or feature availability in any way. Nothing contained in these materials is intended to, nor shall have the effect of, stating or implying that any activities undertaken by you will result in any specific sales, revenue growth or other results.

IBM, the IBM logo, Lotus, Lotus Notes, Notes, Domino, Quickr, Sametime, WebSphere, UC2, PartnerWorld and Lotusphere are trademarks of International Business Machines Corporation in the United States, other countries, or both.

Microsoft and Windows are trademarks of Microsoft Corporation in the United States, other countries, or both.

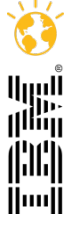